# **LAPORAN MANAJEMEN TUGAS PROYEK APLIKASI PENJUALAN KERAJINAN BATU UKIR BERBASIS WEB NGEPOSARI KECAMATAN SEMANU KABUPATEN GUNUNG KIDUL**

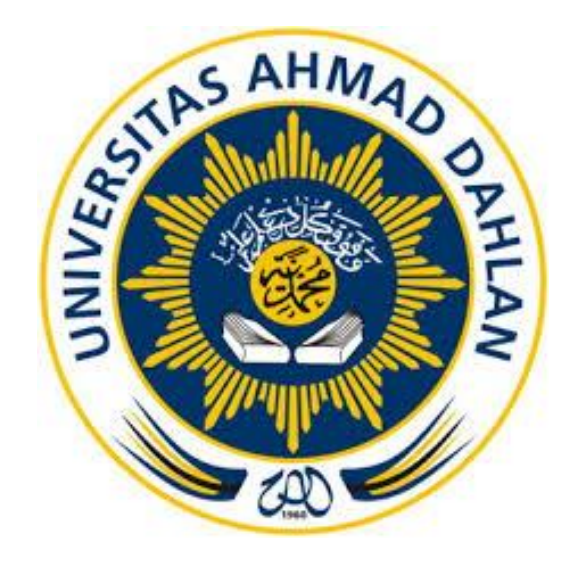

#### **Oleh :**

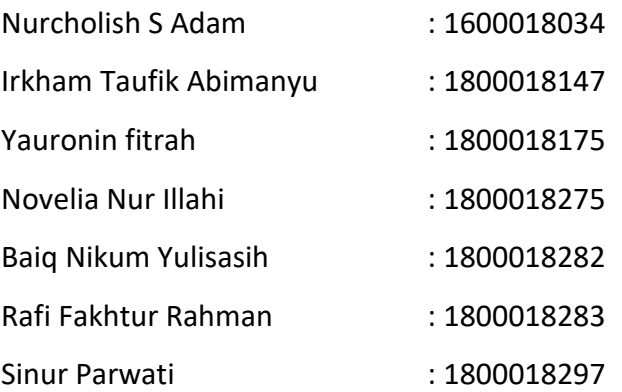

# **PROGRAM STUDI TEKNIK INFORMATIKA FAKULTAS TEKNOLOGI INDUSTRI UNIVERSITAS AHMAD DAHLAN TAHUN 2022**

### **HALAMAN PERSETUJUAN INSTANSI**

Laporan Manajemen Tugas Proyek ini telah di setujui sebagai proses pengajuan seminar bagi

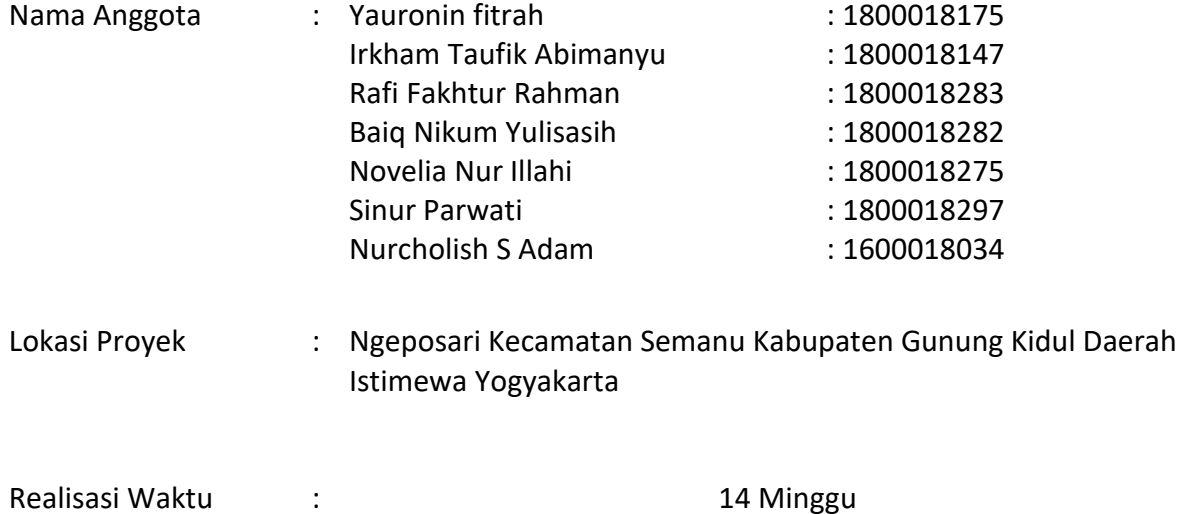

Pelaksanaan

Gunungkidul, 26 Januari 2022

Menyetujui,

Ketua Kerajinan

Rofiq Izudin Munif

### **HALAMAN PENGESAHAN**

#### MANAJEMEN TUGAS PROYEK

#### APLIKASI PENJUALAN KERAJINAN BATU UKIR BERBASIS WEB

Yauronin fitrah 1800018175, (Ketua) Rafi Fakhtur Rahman 1800018283, (UI/AX) Novelia Nur Illahi 1800018275, (Analisis) Nurcholish S Adam 1600018034, (Tester)

Irkham Taufik Abimanyu 1800018147, (Front End) Baiq Nikum Yulisasih 1800018282, (Bendahara/sekre) Sinur Parwati 1800018297, (Back End)

PEMBIMBING : (Rusydi Umar, S.T., M.T, Ph.D) (NIY. 60980174 ) 10/03/22

PENGUJI : (Nuril Anwar S.T.,M.Kom) .................................... 09/03/22 (NIY. 60160980)

Yogyakarta, ………………………2022

Kaprodi Teknik Informatika

Nur Rochmah Drah P**A, S.T., M.Kom.** 11/03/2022

NIP. 197608192005012001

### **KATA PENGANTAR**

Assalamu'alaikum Wr.Wb.

Segala puji syukur kehadirat Allah SWT. yang telah melimpahkan rahmat dan hidayah-Nya sehingga penyusun dapat menyelesaikan laporan manajemen tugas proyek. Laporan ini disusun untuk memenuhi persyaratan dalam menyelesaikan program studi Teknik Informatika Fakultas Industri Universitas Ahmad Dahlan Yogyakarta. Dalam kesempatan ini penyusun sangat berterimakasih kepada pihak-pihak yang telah membantu dalam penyusunan laporan manajemen tugas proyek baik secara langsung maupun tidak langsung. Dengan penuh rasa ikhlas penyusun mengucapkan terima kasih yang sebesarbesarnya kepada :

- 1. Nur Rochmah Dyah Pujiastuti, S.T., M.Kom. selaku Kaprodi Teknik Informatika Universitas Ahmad Dahlan.
- 2. Rusydi Umar, S.T., M.T., Ph.D sebagai dosen pembimbing manajemen tugas proyek.
- 3. Nuril Anwar, S.T., M.Kom. selaku koordinator MTP dan dosen pengampu matakuliah MTP.
- 4. Rofiq Izudin Munif, selaku client dan pembimbing lapangan tugas proyek.
- 5. Kedua orang tua penyusun laporan yang telah memberikan doa dan selalu mendukung setiap kegiatan proyek.

Tim penyusun menyadari Laporan Manajemen Tugas Proyek ini jauh dari kata sempurna, karena kesempurnaan hanyalah milih Allah SWT. semata, tetapi tim penyusun sangat berharap laporan manajemen tugas proyek ini dapat dipergunakan oleh generasi penerus dan mahasiswa kreatif lainnya untuk lebih mengembangkan dan memajukan teknologi informasi agar bisa bersaing di era globalisasi. Dan Tim Penyusun mengharapkan kritik dan saran yang bersifat membangun untuk kreatifitas bersama, terutama untuk memajukan Universitas Ahmad Dahlan Yogyakarta.

21 Desember 2021

## **DAFTAR ISI**

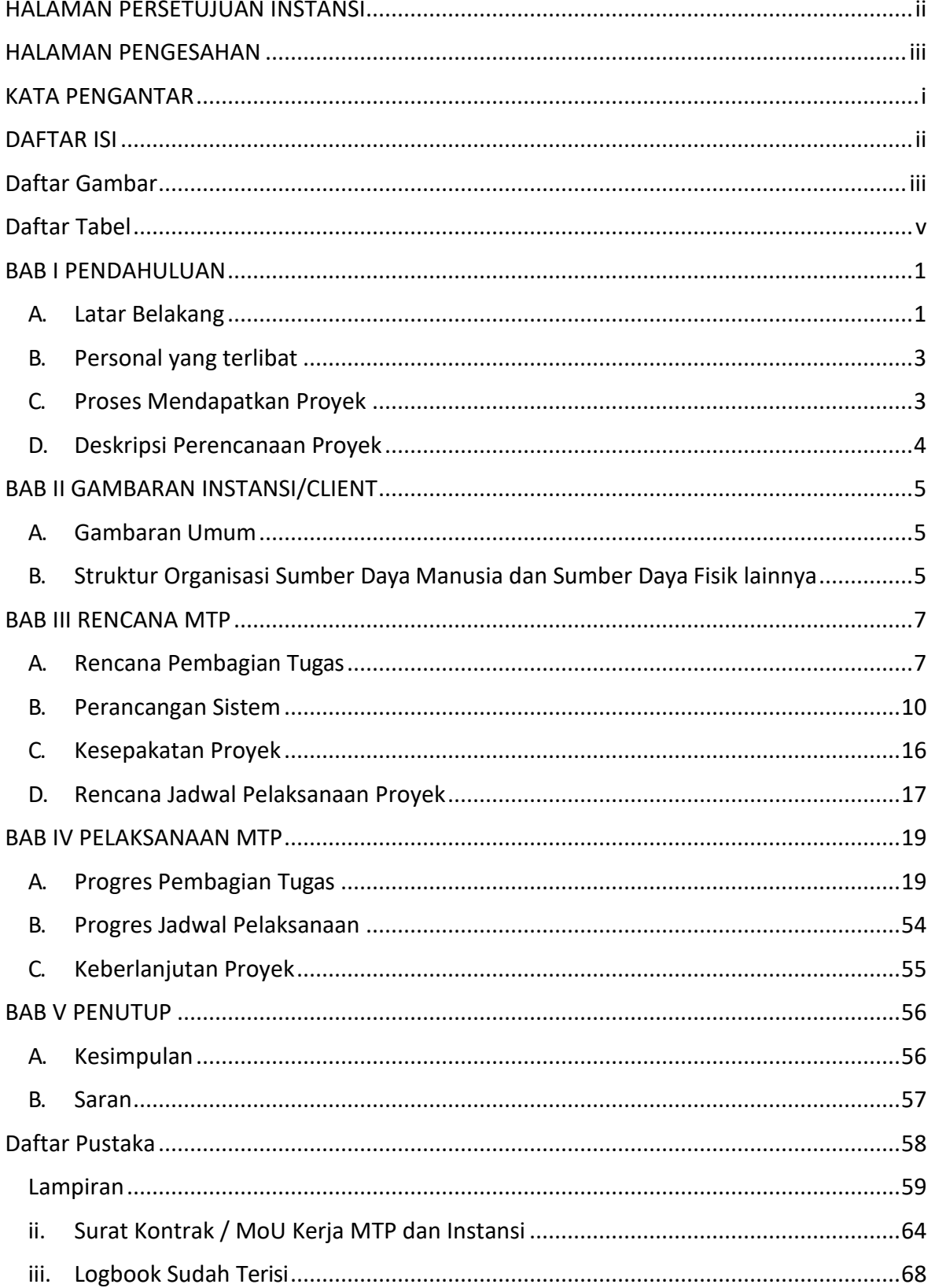

### **Daftar Gambar**

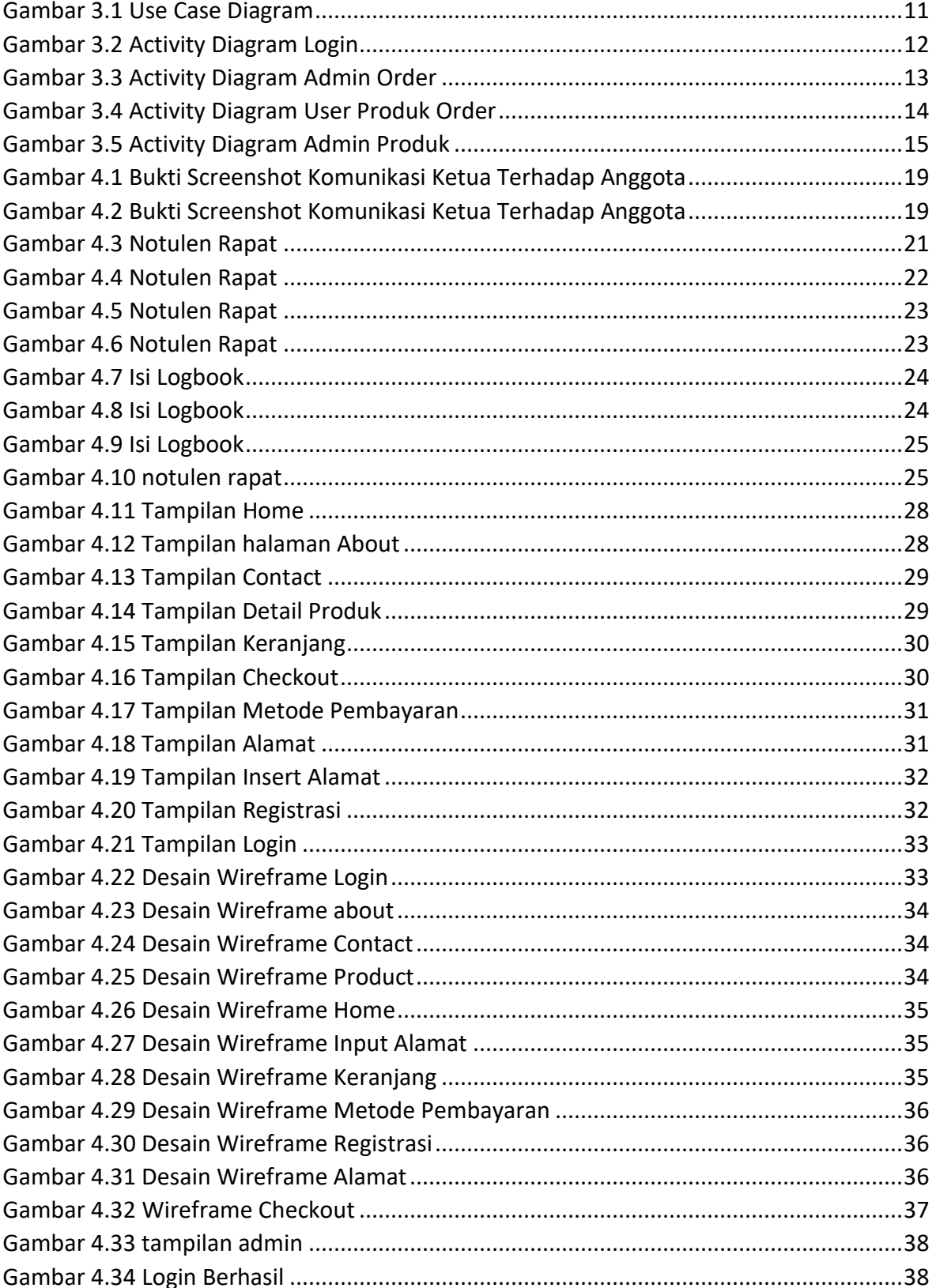

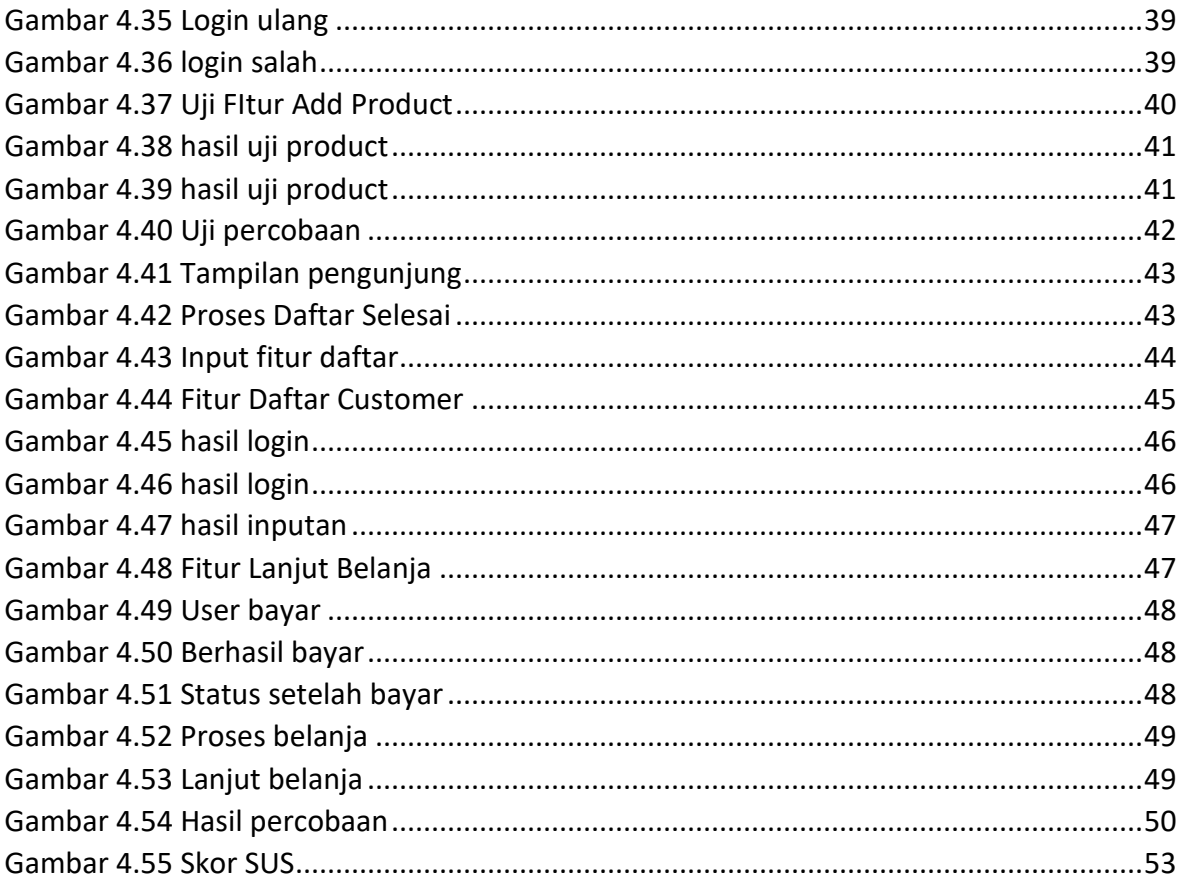

## **Daftar Tabel**

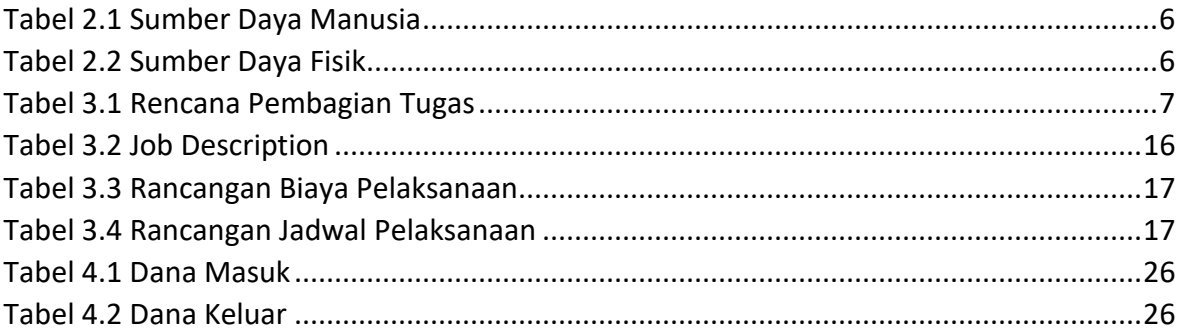